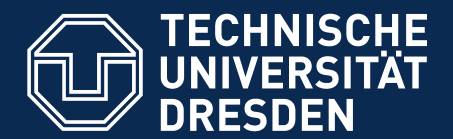

**Fakultät Informatik** Institut für Software- und Multimediatechnik, Lehrstuhl für Softwaretechnologie

# **Efficient Scientific Research** with (Multi)Markdown

Output 2014 Dipl.-Inf. Thomas Kühn

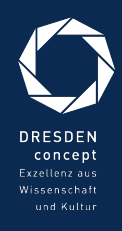

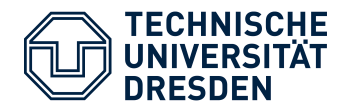

## Scientific Research

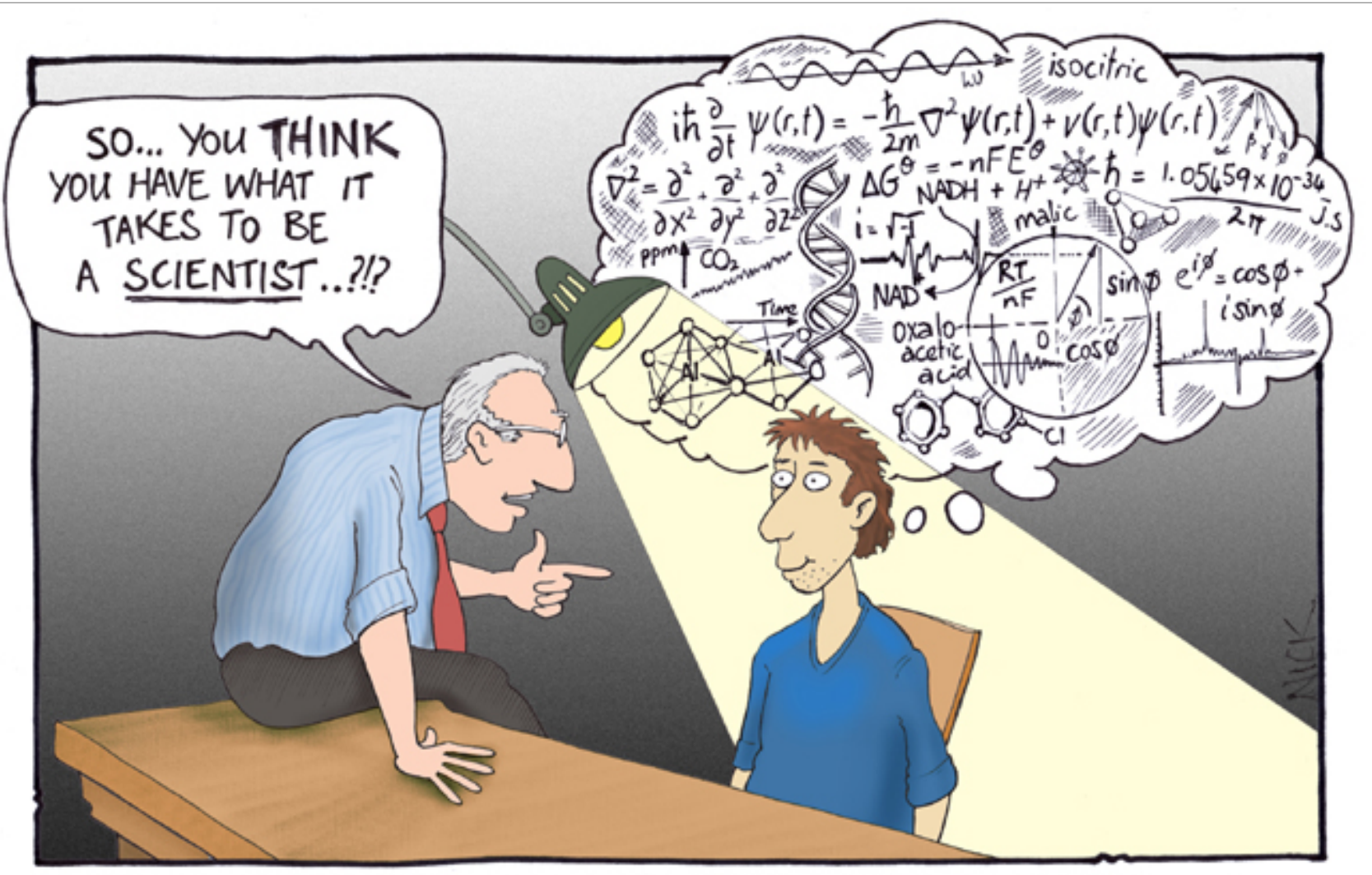

Cartoon by Nick D Kim strange-matter.net. Used by permission.

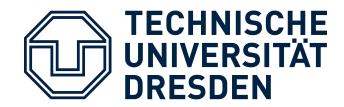

## Scientific Research Daily Business

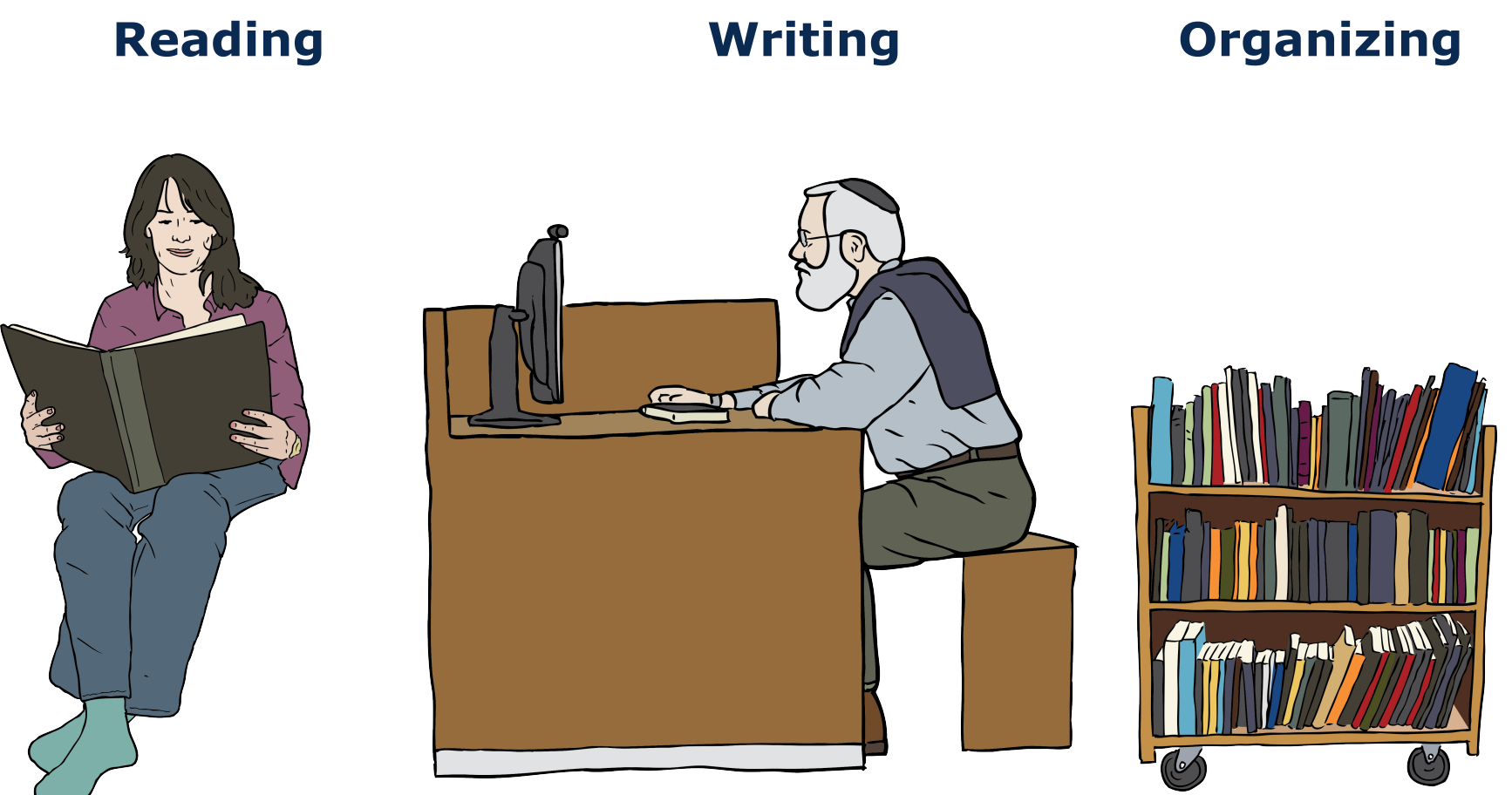

Images from OpenClipart.org (Creative Commons by Steve Lambert)

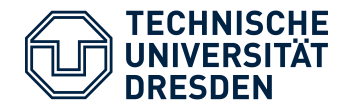

## Scientific Research Daily Business

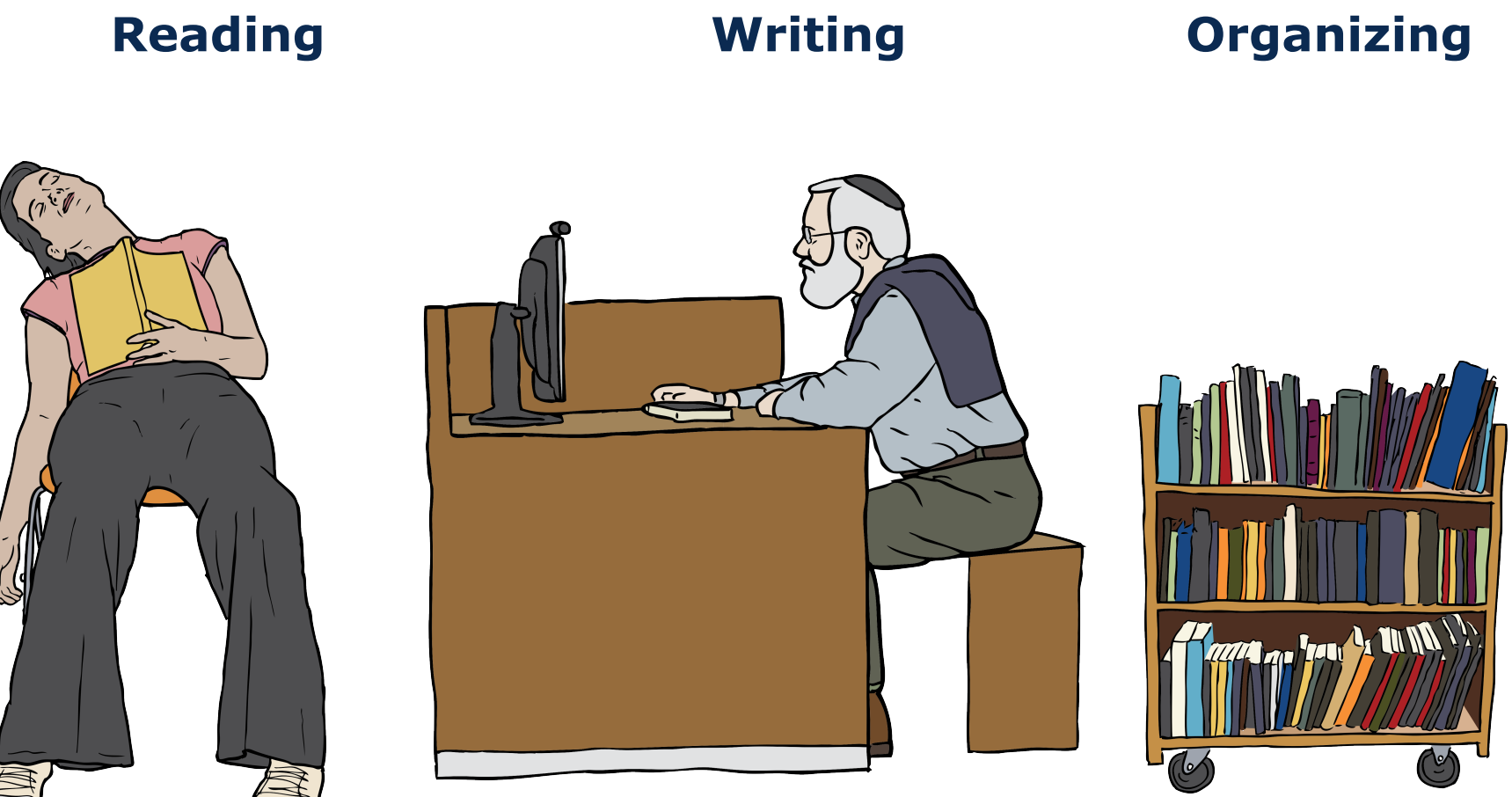

Images from OpenClipart.org (Creative Commons by Steve Lambert)

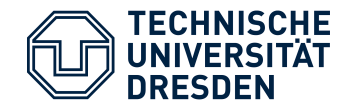

## **A Small Survey**

- Q: *What tools do you all use for your daily writing?*
- 65 Answers named 34 different Tools

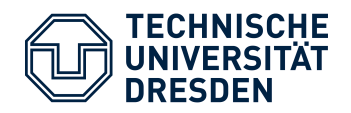

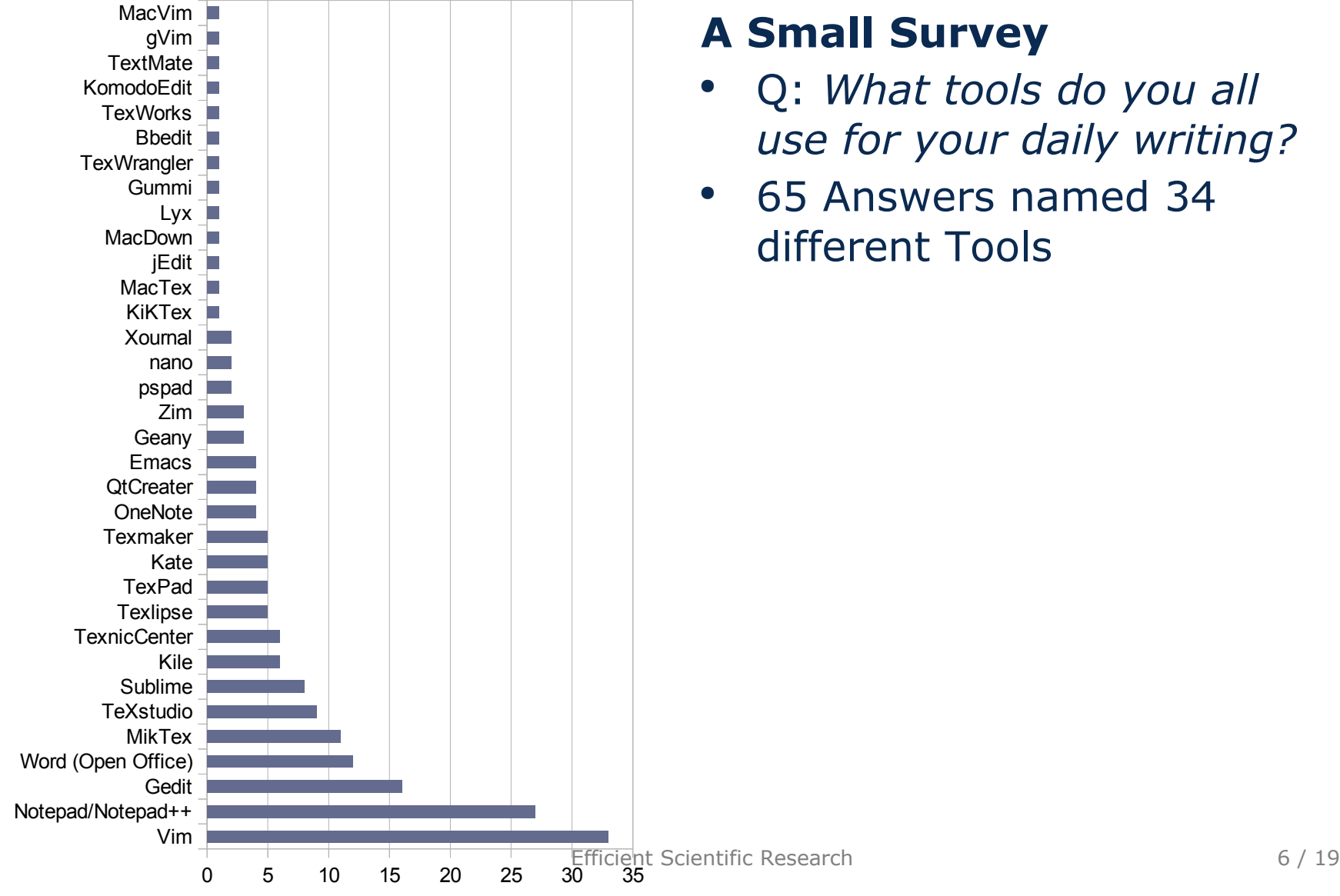

## **A Small Survey**

- Q: *What tools do you all use for your daily writing?*
- 65 Answers named 34 different Tools

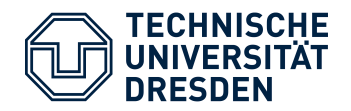

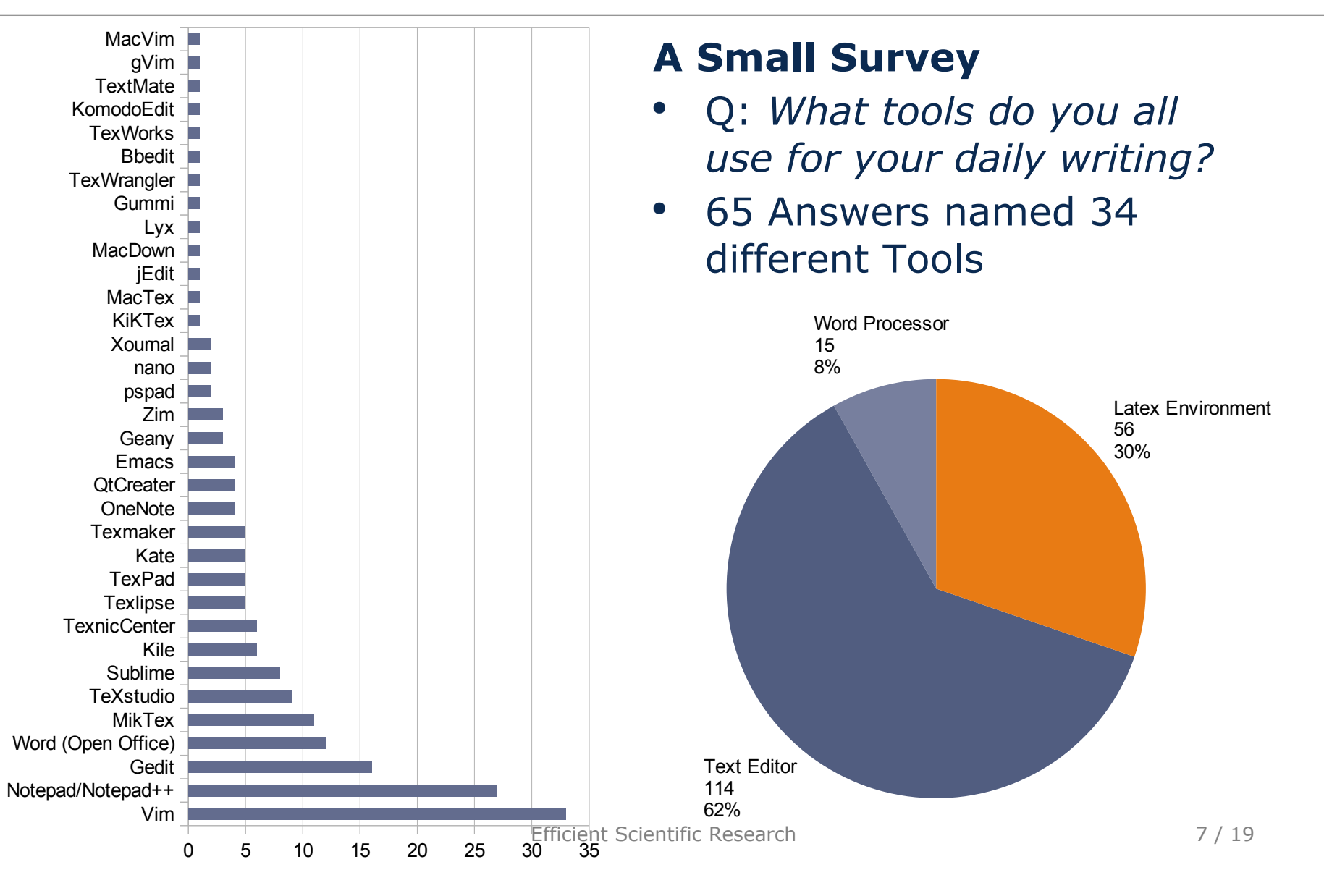

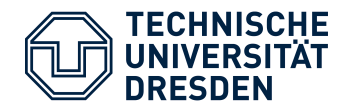

#### **Survey Results**

- Huge amount of tools in use
- Each participant used  $\sim$  2,6 tools on average
- At least one text editor or a LaTeX environment

#### **Consequences**

- Unmanaged redundancy of knowledge between different document formats
- Leads to *Copy-And-Paste* behavior
- Writing performance is different among different tools
- LaTeX environments require the use of latex ideoms

## **What is a better strategie for efficient writing?**

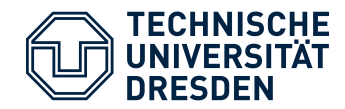

## Scientific Research Efficient Writing

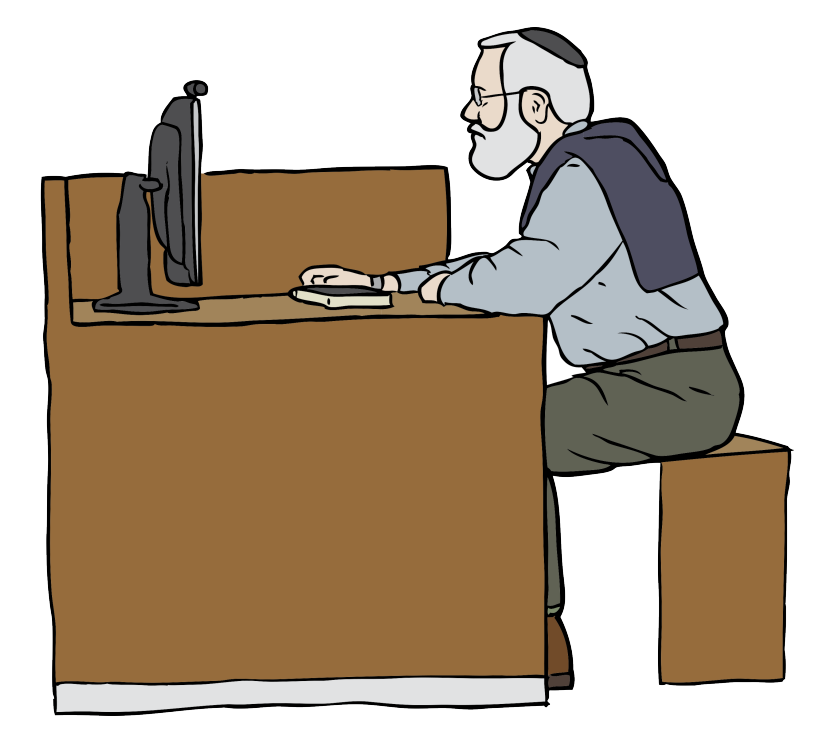

## **Requirements**

- Focus on contant rather than ideoms
- Concise ways to structure text
- Direct support for citations, figures, tables
- Transformation to arbitrary formats
- **One content source many output formats**

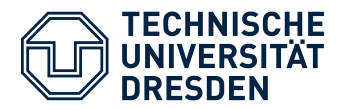

## Scientific Research Efficient Writing

#### **Markdown<sup>1</sup>**

- Focus a simple syntax to both *read* and *write*
- Developed by *John Gruber* to write for the web (HTML)

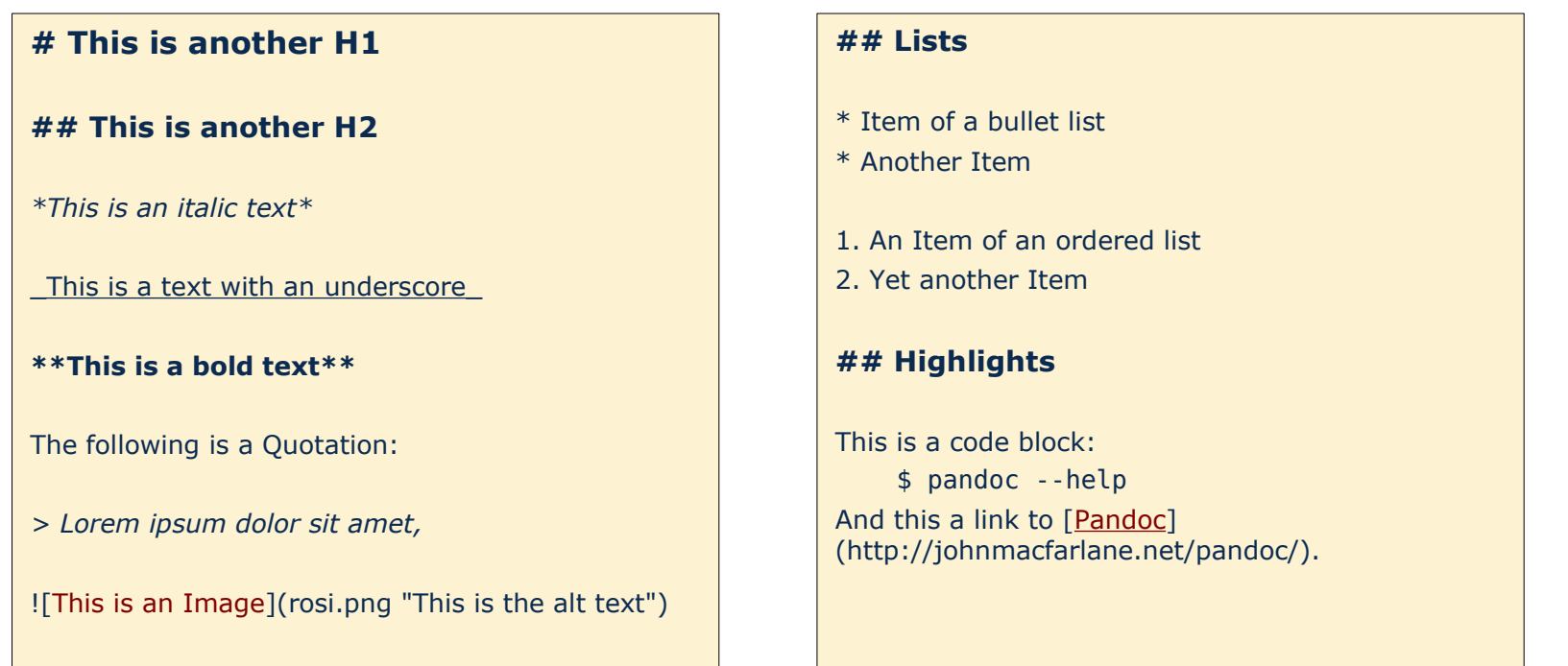

1) http://daringfireball.net/projects/markdown/syntax

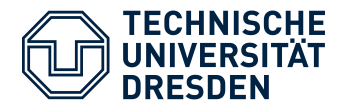

#### **(Multi)Markdown<sup>2</sup>**

- Markdown extension developed by *Fletcher T. Penney* to support research activities
- Important features are: *Footnotes, Tables, Citations, ...*

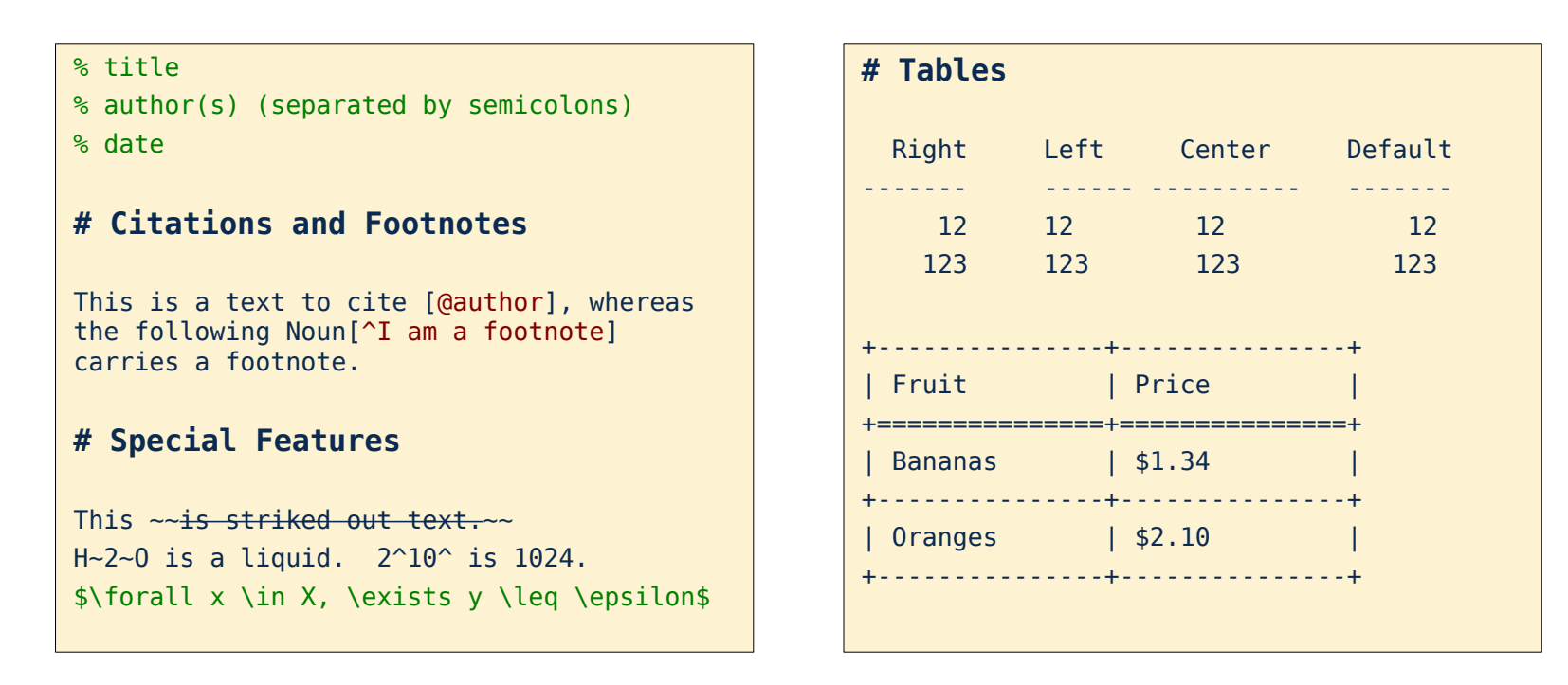

2) http://fletcherpenney.net/multimarkdown/

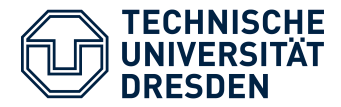

#### **(Multi)Markdown<sup>2</sup>**

- Markdown extension developed by *Fletcher T. Penney* to support research activities
- Important features are: *Footnotes, Tables, Citations, ...*

#### $[...]$

```
\title{title}
 # Citations and Footnotes and Footnotes and Footnotes and Footnotes and Footnotes and Footnotes and Footnotes<br>Semicolons and Footnotes and Footnotes and Footnotes and Footnotes and Footnotes and Footnotes and Footnotes a
\author{author(s) (separated by 
\date{date}
```

```
\begin{min}\{ \text{document} \} \end{min}\maketitle
```

```
\section{Citations and Footnotes}
whereas the following \textsf{Noun}\{\}\setminus\uparrow\}I
am a footnote{]} carries a footnote.
This is a text to cite {[}@author{]},
```
 $\binom{2}{10}$  is 1024. \section{Special Features}<br>\section{Special Features} This \sout{is striked out text.} H\textsubscript{2}O is a liquid. \$\forall x \in X, \exists y \leq \epsilon\$

#### **# Tables** \section{Tables}

```
\begin{min}\{\mathrm{longtable}\{c\} \{d\}rlcl@{} \} \end{min}\verb|\to\text{square}\add\verb|linespace|Right & Left & Center & Default
\\\addlinespace and a second control \sim+---------------+---------------+
12 & 12 & 12 & 12
\setminus \setminusaddlinespace \setminus+===============+===============+
123 & 123 & 123 & 123
\setminus \setminusaddlinespace
+---------------+---------------+
\end{longtable}<br>https://www.assett.com/
\midrule\endhead
\bottomrule
```

```
\texttt{epsilon} \leftarrow \texttt{|} \setminus \texttt{end}\{\texttt{minipage}\} & […]
                                     \begin{align} \begin{bmatrix} \begin{bmatrix} \text{begin{array}{c} 1 \end{array}} \end{bmatrix} & \begin{bmatrix} \text{aligned} \end{bmatrix} & \begin{bmatrix} \text{aligned} \end{bmatrix} \end{align}\toprule\addlinespace
                                     \begin{minipage}[b
                                     {0.21\columnwidth}\raggedright
                                    Fruit
```
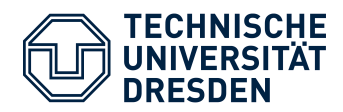

## Scientific Research Efficient Writing

## **Pandoc<sup>3</sup>**

 $_{\rm org}$  ${\scriptstyle \overbrace{\hspace{15em}}\hspace{15em}}$  $\overline{\phantom{0}}$ 

- Command line tool written in Haskell
- Available for **all** platforms
- Many extensions already included
- Direct transformation from
	- (multi)markdown, reStructuredText,
	- HTML, LaTeX, ...
- $\bullet$  To
	- XHTML, HTML 5,
	- LaTeX (including beamer slide shows),
	- ConTeXt, ODT, Word docx,
	- EPUB  $(v2 \text{ or } v3)$ , ...
	- Supports use of customized templates

#### **\$ pandoc -S test.md -o test.tex**

Efficient Scientific Research 13 / 19 3) http://johnmacfarlane.net/pandoc/

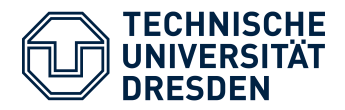

ttask.tex

*[…]*

\task{\$tasktitle\$} \title{\$title\$} \$if(subtitle)\$ \subtitle{\$subtitle\$} \$endif\$ \author{\$author\$}

*[…]*

\begin{document}

*[…]*

\$body\$ *[…]*

task.md % Collaboration-Based Service-Oriented Architecture % Dipl.-Inf. Thomas Kühn % 30.01.2014 -- student: 'Max Mustermann' startdate: 01.06.2014 enddate: 30.11.2014

*[…]*

...

# Motivation

*[…]*

#### **Templates**

- Pandoc's templates contain \$variables\$, conditionals, and for-loops
- \$body\$ is a special variable for the actual markdown content
- Large number of predefined templates

#### **Using Templates**

- Add yaml\_metadata\_block extension
- Variable definition at the beginning of the document
- **\$ pandoc -s -S "task.md"**
	- **-f markdown+yaml\_metadata\_block**
	- **-t latex --template="ttask.tex"**

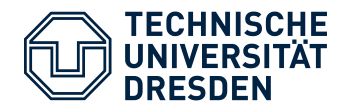

paper.md.rb

```
[…]
% Metamodel for Role-based Software Infrastructures
% Thomas Kühn (thomas.kuehn3@tu-dresden.de)
% 09.07.2013
[ \ldots]<%= load("sections/sec2.md") %>
<%= load("sections/sec3.md") %>
<%= load("sections/sec4.md") %>
<%= load("sections/sec5.md") %>
<%= load("sections/sec6.md") %>
<%= load("sections/sec7.md") %>
<%= load("sections/ack.md") %>
```

```
section/sec5.md.rb
\lceil...]
<% unless variant? == :beamer %>
[...]<% else %>
## Overview
<% end %>
![Aspects of the RoSI metamodel]
(images/Merging.png)
\lceil....\lceil
```
#### **Missing Features**

- Include files into documents
- Conditional creation of content
- Embed source code in documents

## **PanRuby**

- Ruby-based command line tool
- Employing ERB as template engine
- $\bullet \quad <^{\circ}$   $\leftarrow$   $\frac{8}{2}$ Execute without return value
- $\bullet \quad <^{\circ} \leq = \quad \, \circ \geq$ Execute and return value
- github.com/Eden-06/panruby
- **\$ ruby build.rb latex paper template.tex**

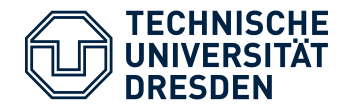

#### **Use Case 1 - Presentations**

- Make your notes in (Multi)Markdown and convert them directly to slides
	- **\$ ruby build.rb beamer presentation ../trosi\_presentation.tex**
	- **\$ mlatex presentation**

*Please note, that mlatex is an alias for pdflatex and bibtex, whereas the former is called multiple times.*

Efficient Scientific Research 16 / 19

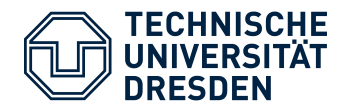

## **Conclusion**

- Expressibility of (Mulit)Markdown sufficient for scientific writing
- Files writen in Markdown are easy to read and write
- Tool chain is platform independent
- Everyone can use their favorite Text Editor
	- Get fast with it
	- Write macros and helper functions
- Export your documentation to arbitrary formats
- Design your layouts and templates once

## **Focus on contant rather than LaTeX ideoms**

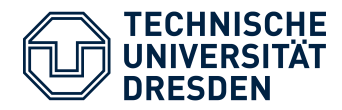

## Scientific Research Next Time More

## **Organizing**

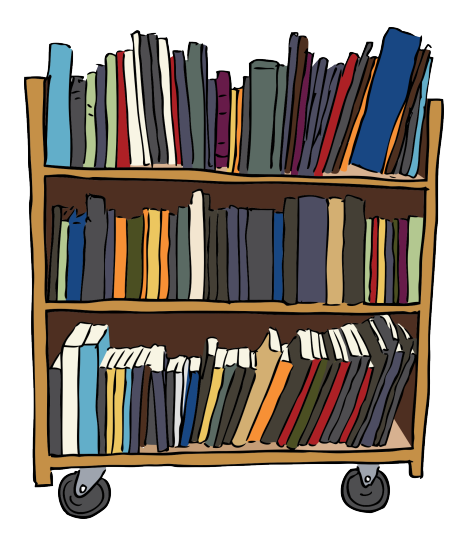

## **Automated Organization**

- Automated BibTex lookup for stored papers
- Automated BibTex lookup for specific publications from the web
- Automated filtering of large BibTex files
- Automated download of papers referenced by a BibTex file

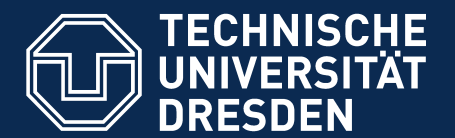

## **Efficient Scientific Research** with MultiMarkdown

**Fakultät Informatik** Institut für Software- und Multimediatechnik, Lehrstuhl für Softwaretechnologie

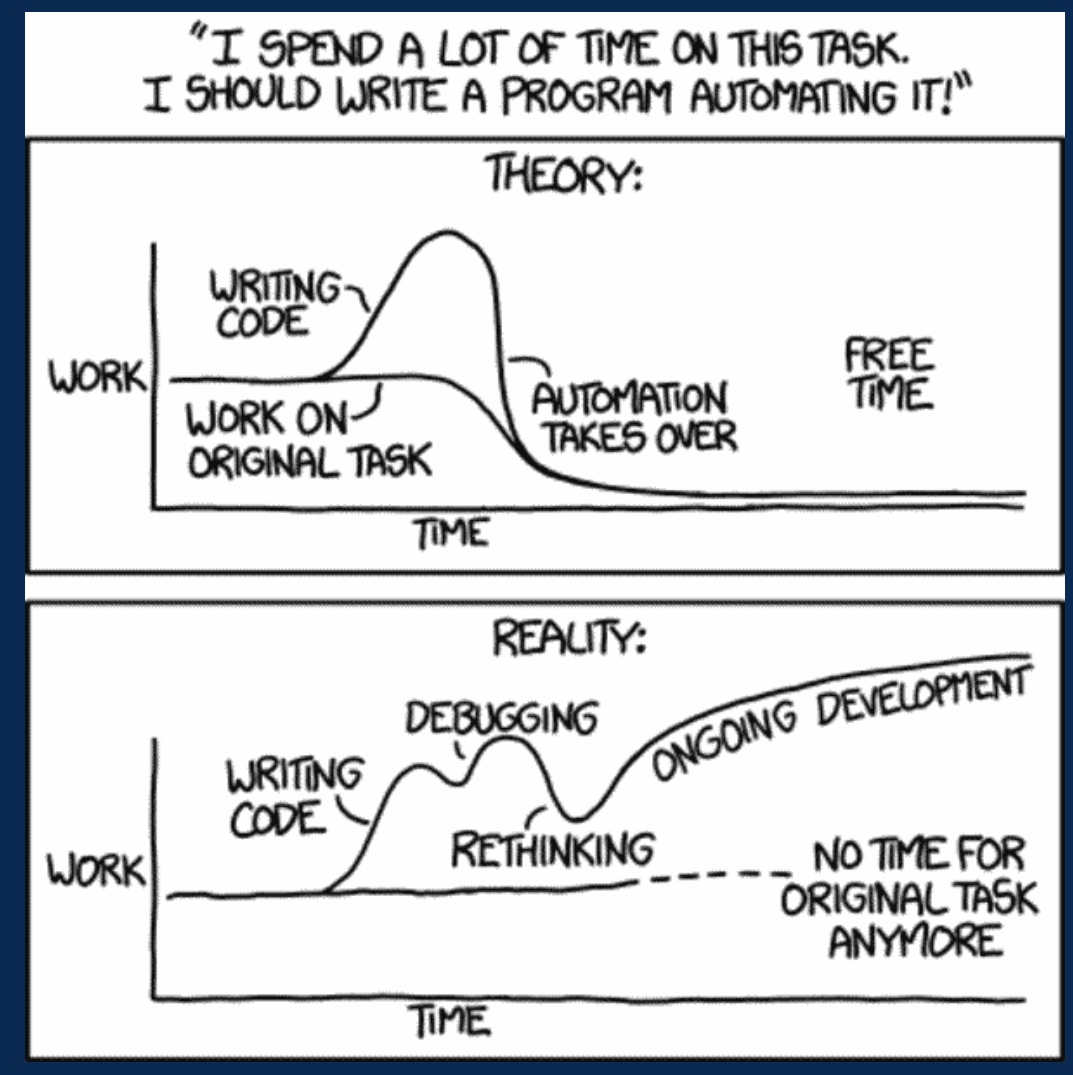

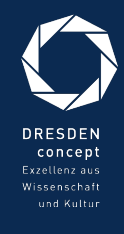

Automation (By Randell Munroe from xkcd.com)